CSE 484 (Winter 2010)

# Asymmetric Cryptography

#### Tadayoshi Kohno

Thanks to Dan Boneh, Dieter Gollmann, John Manferdelli, John Mitchell, Vitaly Shmatikov, Bennet Yee, and many others for sample slides and materials ...

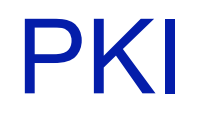

O DE TRADICIONALE NORTE DE MONTE DE L'ORIGINALE DE L'ORIGINALE DE L'ORIGINALE DE L'ORIGINALE DE L'ORIGINALE DE

# Authenticity of Public Keys

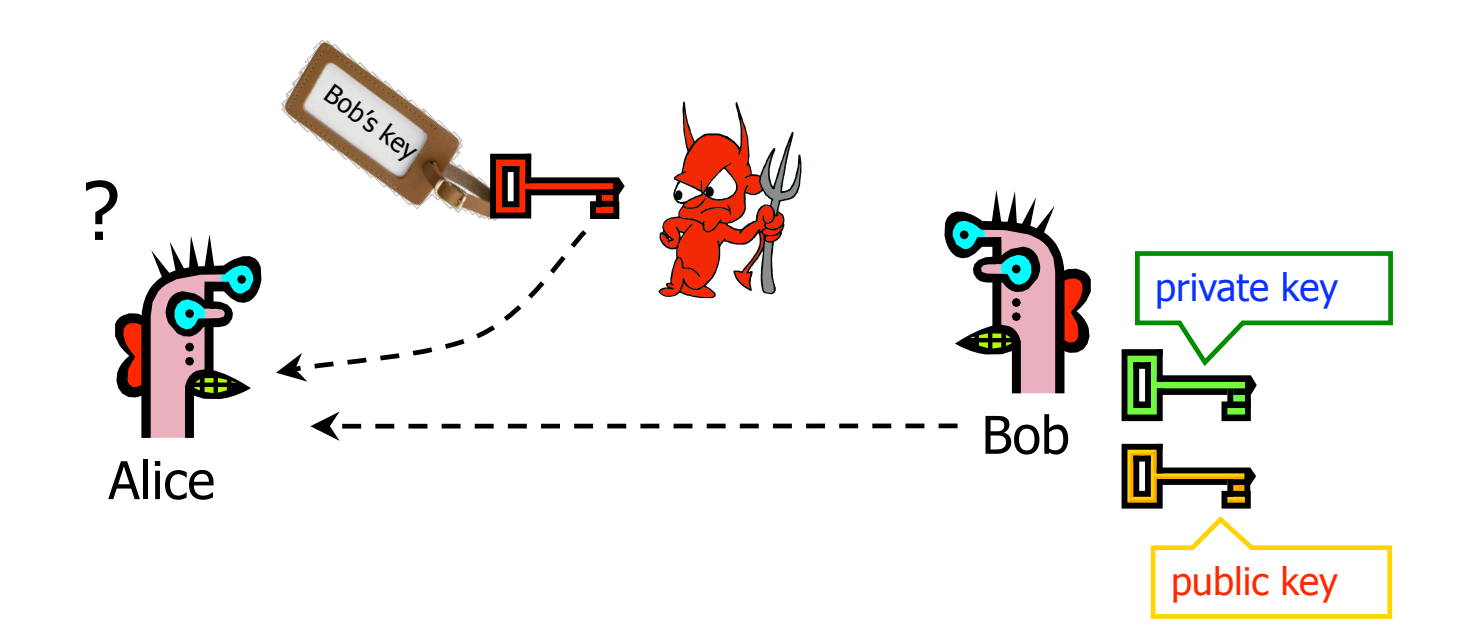

Problem: How does Alice know that the public key she received is really Bob's public key?

# Distribution of Public Keys

◆ Public announcement or public directory

• Risks: forgery and tampering

#### Public-key certificate

• Signed statement specifying the key and identity  $-$  Sig<sub>Alice</sub>("Bob", PK<sub>B</sub>)

#### Common approach: certificate authority (CA)

- Single agency responsible for certifying public keys
- After generating a private/public key pair, user proves his identity and knowledge of the private key to obtain CA's certificate for the public key (offline)
- Every computer is pre-configured with CA's public key

### Hierarchical Approach

◆ Single CA certifying every public key is impractical

Instead, use a trusted root authority

- For example, Verisign
- Everybody must know the public key for verifying root authority's signatures
- Root authority signs certificates for lower-level authorities, lower-level authorities sign certificates for individual networks, and so on
	- Instead of a single certificate, use a certificate chain

– sig<sub>Verisign</sub>("UW", PK<sub>AnotherCA</sub>), sig<sub>AnotherCA</sub>("Alice", PK<sub>A</sub>)

• What happens if root authority is ever compromised?

# Many Challenges

#### **Spoofing URLs With Unicode**

Posted by timothy on Mon May 27, '02 09:48 PM from the there-is-a-problem-with-this-certificate dept.

#### Embedded Geek writes:

"Scientific American has an interesting article about how a pair of students

at the Technion-Israel Institute of Technology registered "microsoft.com" with Verisign, using the Russian Cyrillic letters "c" and "o". Even though it is a completely different domain, the two display identically (the article uses the term "homograph"). The work was done for a paper in the **Communications of the ACM** (the paper itself is not online). The article characterizes attacks using this spoof as "scary, if not entirely probable," assuming that a hacker would have to first take over a page at another site. I disagree: sending out a mail message with the URL waiting to be clicked ("Bill Gates will send you ten dollars!") is just one alternate technique. While security problems with Unicode have been noted here before, this might be a new twist."

http://it.slashdot.org/story/08/12/30/1655234/CCC-Create-a-Rogue-CA-Certificate http://www.win.tue.nl/hashclash/rogue-ca/

# Many Challenges

#### **CCC Create a Rogue CA Certificate**

Posted by CmdrTaco on Tue Dec 30, 2008 12:14 PM from the they-even-faked-this-dept dept.

#### t3rmin4t0r writes

"Just when you were breathing easy about Kaminsky, DNS and the word hijacking, by repeating the word SSL in your head, the hackers at CCC were busy at work making a hash of SSL certificate security. Here's the scoop on how they set up their own roque CA, by (from what I can figure)

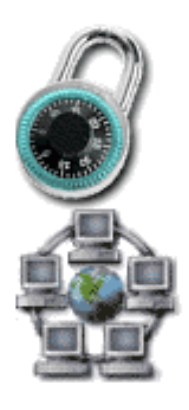

reversing the hash and engineering a collision up in MD5 space. Until now, MD5 collisions have been ignored because nobody would put in that much effort to create a useful dummy file, but a CA certificate for phishing seems juicy enough to be fodder for the botnets now."

### Alternative: "Web of Trust"

- ◆ Used in PGP (Pretty Good Privacy)
- Instead of a single root certificate authority, each person has a set of keys they "trust"
	- If public-key certificate is signed by one of the "trusted" keys, the public key contained in it will be deemed valid
- **Trust can be transitive** 
	- Can use certified keys for further certification

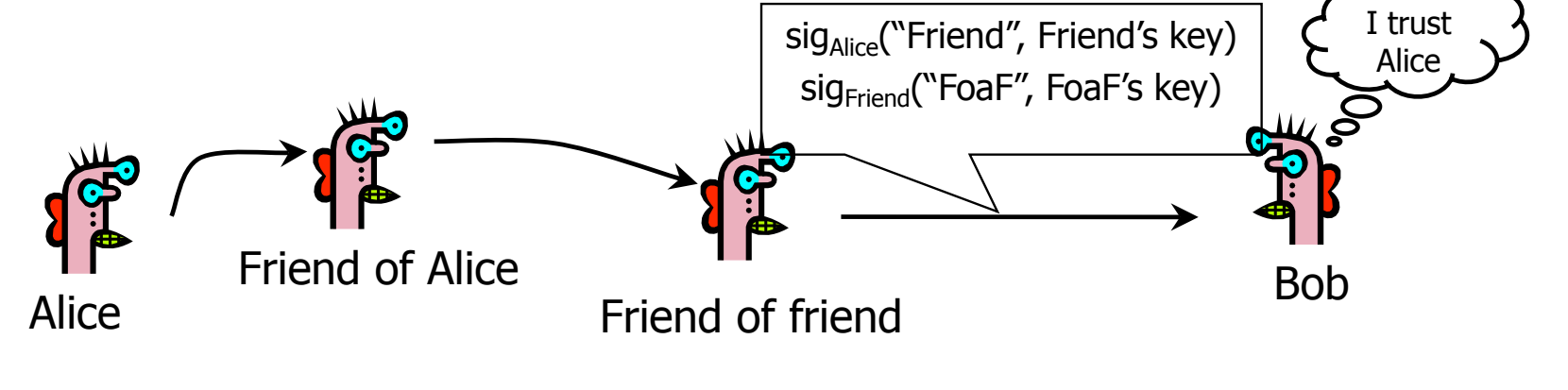